# uRADMonitor SMOGGIE - Scurt ghid de configurare

v1.102/2020

Felicitări pentru achiziționarea acestui excelent aparat de monitorizare a calității aerului! Acum faceți parte dintr-un proiect global ambitios. URADMonitor este o retea globală de stații de monitorizare interconectate, care realizeaza o supraveghere continuă si transparenta a mediului care ne ajută să înțelegem care sunt factorii de poluare și cum ne pot ei impacta sănătatea. Scopul acestui proiect este creșterea conștientizarii problemelor de poluare și responsabilizarea oamenilor în raport cu mediul.

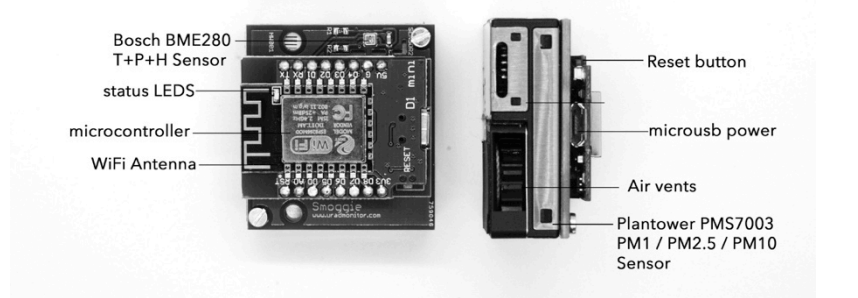

uRADMonitor SMOGGIE este o stație de monitorizare automată, fixă. Există 4 variante SMOGGIE pentru diferite aplicații. Toate măsoară temperatura, presiunea și umiditatea. Funcțiile suplimentare includ:

- SMOGGIE-PM măsoară particule în suspensie PM1, PM2.5 ș i PM10, o componentă importantă a poluării aerului care în România cauzează decesul a 24000 de oameni anual.
- SMOGGIE-CO2 monitorizează Dioxidul de Carbon, util la interior, în săli de clasa , dormitoare sau birouri.
- SMOGGIE-CH2O masoara formaldehida
- SMOGGIE-GAS, monitorizează ozon, dioxid de azot, dioxid de sulf, monoxid de carbon, amoniac, sulfură de hidrogen, clor, hidrogen, fluorură de hidrogen sau acid clorhidric.

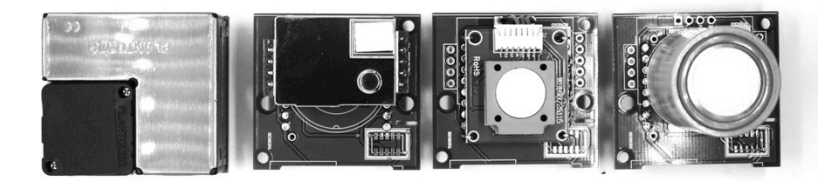

Toate vin într-o carcasă compactă și robustă din plastic, cu suport de montare pe perete. Datele sunt exportate în reteaua uRADMonitor și pot fi accesate în timp real folosind interfata API cloud sau direct prin rețeaua locală. Acceptă conectivitate Wifi la INTERNET.

# **Conectarea și pornirea SMOGGIE**

Conectați uRADMonitor la sursa de alimentare utilizând adaptorul și cablul micro USB de 5V. Utilizați un smartphone sau un computer cu capacități WLAN pentru a vă conecta la hotspot-ul local generat de unitatea dvs. SMOGGIE. SSID este uRADMonitor-XX, unde XX sunt ultimele două cifre ale numărului ID dispozitiv. Cheia este ID-ul dispozitivului, cu majuscule, așa cum este imprimat pe carcasă. Mai târziu puteți schimba această cheie. Deschideți 192.168.4.1 în browser:

#### uRADMonitor SMOGGIE 16000007 - HW:2 SW:2

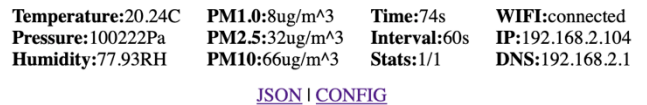

Faceți clic pe linkul "CONFIG" pentru a configura conexiunea la Internet. Se deschide o nouă pagină în care puteți vedea toate rețelele WiFi din apropiere. Selectați punctul de acces la Internet din listă și introduceți cheia pentru a vă conecta SMOGGIE la INTERNET. Apăsați SALVARE. Aici puteți schimba și cheia implicită de pe SMOGGIE.

### **Configurare USB**

Alternativ, SSID și KEY pot fi configurate și prin USB. Conectați-vă la SMOGGIE prin USB, rata de transmisie 9600bps, deschideți un program terminal și tastați cele două comenzi: "key1", "SSID" apoi kev2", "cheia dvs. WLAN". Utilizati comanda "getsettings" pentru a verifica dacă noile setări sunt la locul lor. Ghilimelele sunt obligatorii și nu există spații între ele. Pentru mai multe detalii, consultați manualul Comenzi USB.

#### **Open source**

SMOGGIE foloseste Arduino. Codul sursă a fost conceput ca open source, astfel încât să îl puteti personaliza singur. Puteți programa unitatea prin cablul USB. Contactați-ne pentru mai multe detalii.

# **Acces la date**

Există trei modalități u soare de a accesa datele generate de detectorul dvs.:

- 1. acces local, pur și simplu deschideți IP-ul LAN al unității dvs. în browser, pentru a accesa un mini server web încorporat, unde puteți vedea măsurătorile sau accesa datele ca fișier formatat JSON.
- 2. pe frontendul portalului uRADMonitor, deschideți [http://www.uradmonitor.com/?open=ID,](http://www.uradmonitor.com/?open=ID) unde ID este ID-ul unității dvs. (16XXXXXX), vă rugăm să înlocuiți în mod corespunzător. Aceasta va deschide harta globală către locația unității dvs. și puteți vedea datele reprezentate în diagrame.
- 3. folosind API-ul cloud uRADMonitor, prin apeluri REST API, vă rugăm să consultați detaliile prezentate în dashboard-ul uRADMonitor de pe<http://www.uradmonitor.com/dashboard>

## **Garanție**

Unitatea dvs. uRADMonitor este acoperită de garanție. Vă rugăm să consultați documentul privind termenii garanției limitate pentru perioada și termenii garanției.